Hei,

minulla tulee toistuvasti ongelmaksi se, että en saa vietyä joko mallia tai piirustusta PDM:ään.

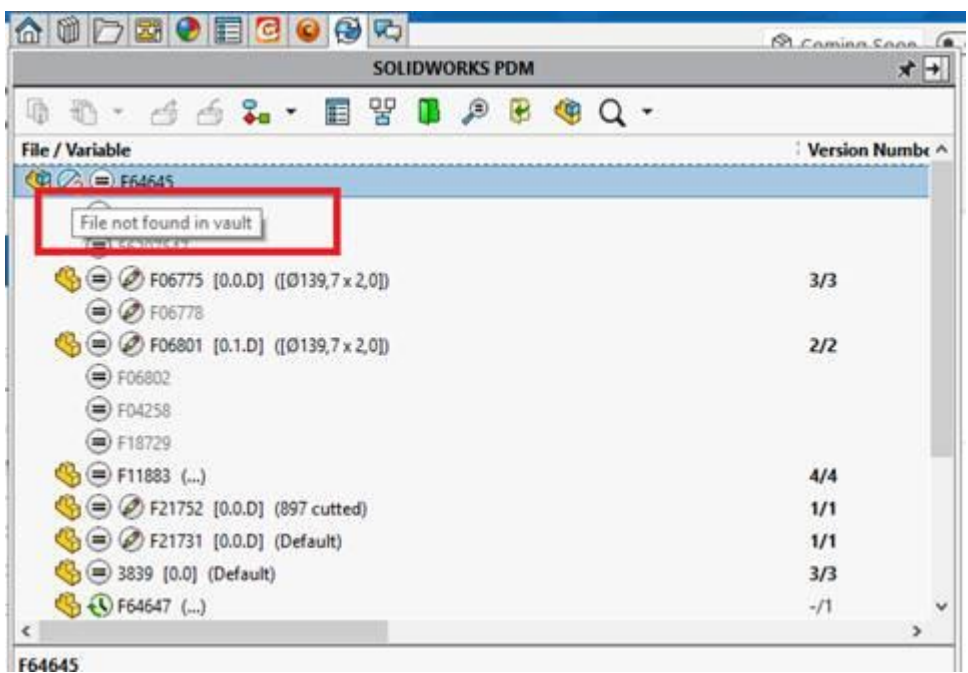

F64645

Kun teen haun PDM:ään se löytää piirustuksen mutta ei mallia vaikka se on kyllä tallennettu kansioon. Piirustuksen myös antaa viedä sisään.

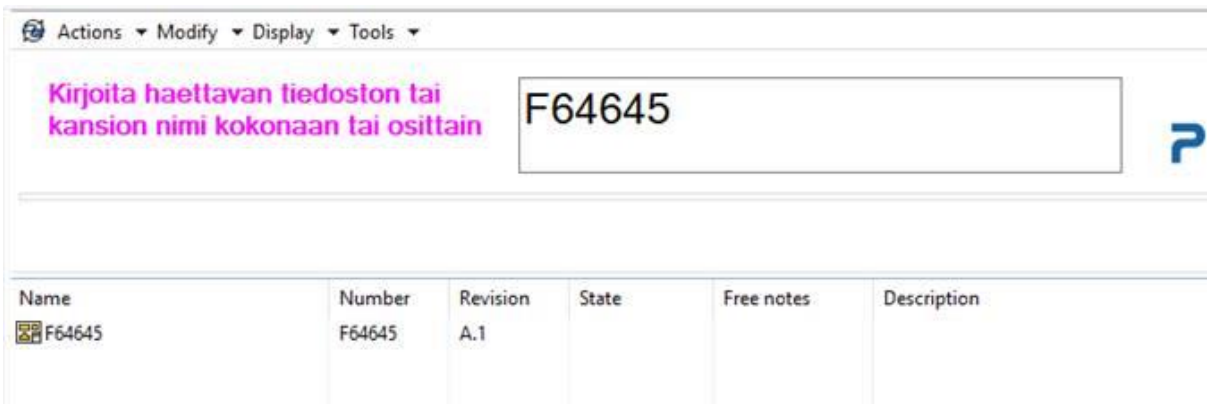

Mitä tälle tehdään, että alkaa toimitaan? Korjautuu ehkä jos otan kopiolla uuden koodin mutta se ei mielestäni ole oikea tapa korjata asiaa.